## **Práctica 5**

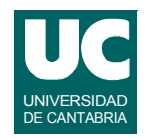

**La clase fundamentos.Grafica permite dibujar gráficas de funciones reales de una variable real.**

**Presenta entre otras las siguientes operaciones:**

- **• new Grafica (tituloGrafica,tituloEjeX,tituloEjeY) constructor; los títulos son Strings**
- **• inserta(x, y) Inserta un punto en la grafica; x e y son del tipo double**
- **• pinta() muestra los ejes y la grafica**

**Escribir un programa que pinte una gráfica de los logaritmos de los diez primeros números naturales**

**DEPARTAMENTO DE MATEMÁTICAS, © Michael González Harbour y José Carlos Palencia Gutiérrez 1 ESTADÍSTICA Y COMPUTACIÓN 12/dic/08**

## Práctica 5 (cont.)

*Entregar***: El código de la clase creada.**

## *Notas***:**

- **• La clase Grafica pertenece al paquete fundamentos**
- **• Un paquete es una colección de clases que están en un directorio de nombre igual al paquete**
- **• Para usar un paquete desde una clase debemos**
	- **- poner al principio de la clase:**
		- **import nombrePaquete.NombreClase;**
	- **- añadir el directorio que contiene al paquete a la librería de paquetes del** *bluej* **(ver apuntes de uso del** *entorno de desarrollo***)**